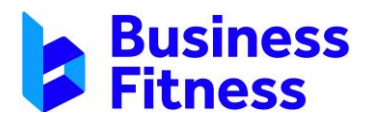

1300 333 424 | info@businessfitness.com.au | www.businessfitness.com.au

## **Excel Tips and Tricks Training**

Custom Smart Suite Workpapers Shortcuts

**ctrl + shift + z:** return to index;

**right-click 'Insert Workpaper Item':** inserts a new workpaper item and links it to that cell

**right-click 'Paste SmartLink':** inserts a SmartLink into the workpaper while applying correct protections (useful for non Office 365 versions of Excel).

## Useful Excel Shortcuts

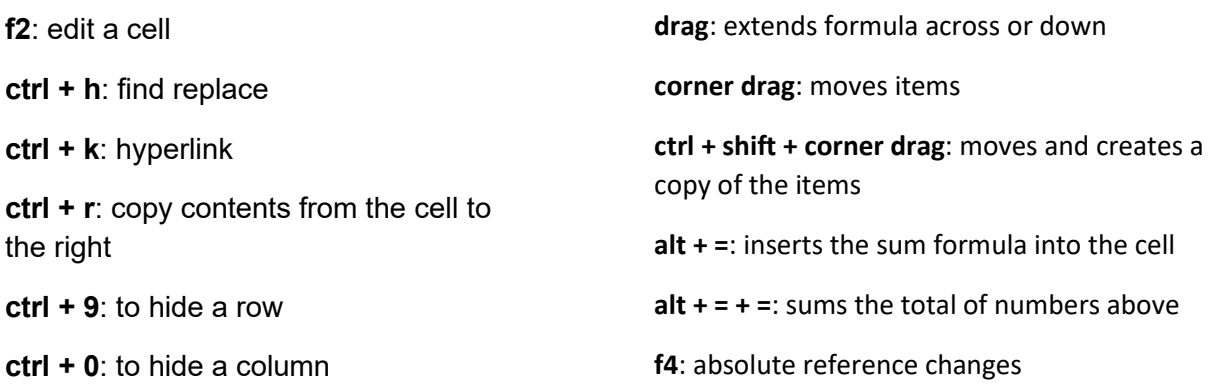

## Useful Excel Formulas

**SUM**: The SUM function adds values. You can add individual values, cell references or ranges or a mix of all three.

**COUNT**: The COUNT function counts the number of cells that contain numbers and counts numbers within the list of arguments.

**AVERAGE**: The AVERAGE function in Excel calculates the average (arithmetic mean) of a group of numbers.

**IF**: The IF function runs a logical test and returns one value for a TRUE result and another for a FALSE result.

=IF(logical\_test, [value\_if\_true], [value\_if\_false])

**SUMIF, COUNTIF, AVERAGEIF**: three special IF functions that perform a calculation only if a specified condition is met.

**AND**: The Excel AND function is a logical function used to require more than one condition at the same time. AND returns either TRUE or FALSE.

=AND(logical1, [logical2], ...)

**VLOOKUP**: Lookup a value in a table by matching it with the first column

=VLOOKUP(value, table, col\_index, [range\_lookup])